Università di Roma "La Sapienza" — Corso di Laurea in Ingegneria Elettronica Corso di Fondamenti di Automatica

# **Controllo del robot Pendubot**

Ing. Massimo Cefalo

- *•* I sistemi meccanici sottoattuati
- *•* Il sistema Quanser Pendubot
- *•* Obiettivi del controllo
- *•* Modellistica dinamica
- *•* Linearizzazione e analisi
- *•* Progetto del controllore

# **I SISTEMI MECCANICI SOTTOATTUATI**

- sono sistemi in cui il numero di attuatori è strettamente minore del numero dei gradi di libert`a
- *•* esempi di applicazioni: il controllo del volo di un aereo o di un elicottero, il controllo di un satellite, la stabilizzazione del moto di una nave o il controllo del moto di un robot con locomozione su gambe

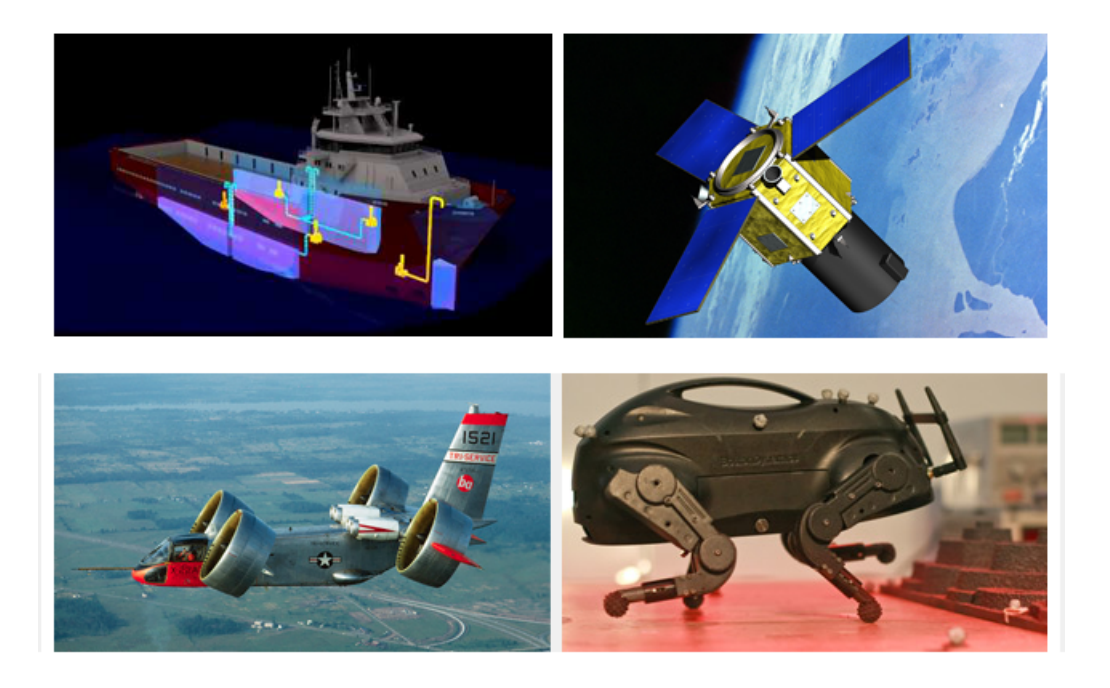

- la sottoattuazione può avere diverse origini:
	- **–** una scelta di progetto della struttura meccanica (per esempio per motivi economici, come nelle missioni spaziali)
	- **–** conseguenza di una momentanea indisponibilit`a di alcuni attuatori (dovuta per esempio a guasti)
	- **–** caratteristiche del modello matematico del sistema in esame (per esempio nel caso di un manipolatore con elementi flessibili)
- il controllo dei sistemi meccanici sottoattuati è un campo di ricerca attivo e di estremo interesse per molte applicazioni
- *•* due categorie di approcci al controllo: adattamenti di tecniche tradizionali e tecniche sviluppate ad hoc (come gli approcci energy-based)

### **Esempi di sistemi meccanici sottoattuati**

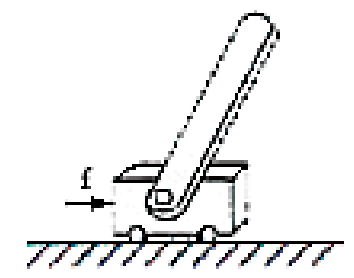

Inverted pendulum

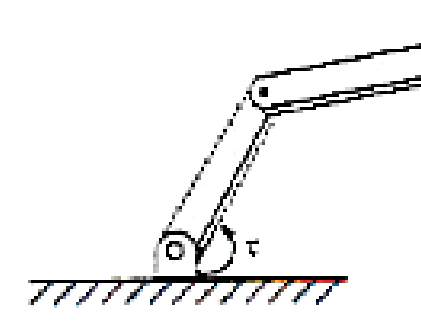

Pendubot

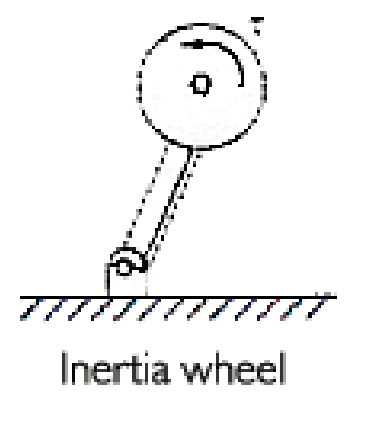

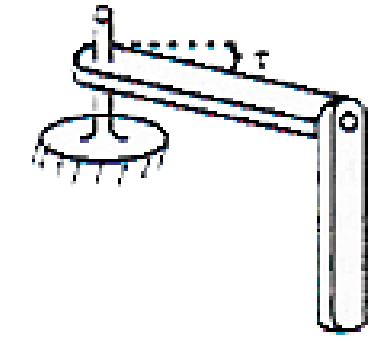

Rotational inverted pendulum

Planar manipulator

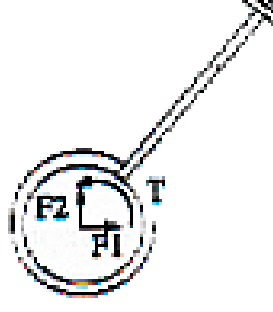

One revolute and two prismatic joints planar manipulator

# **IL SISTEMA QUANSER PENDUBOT**

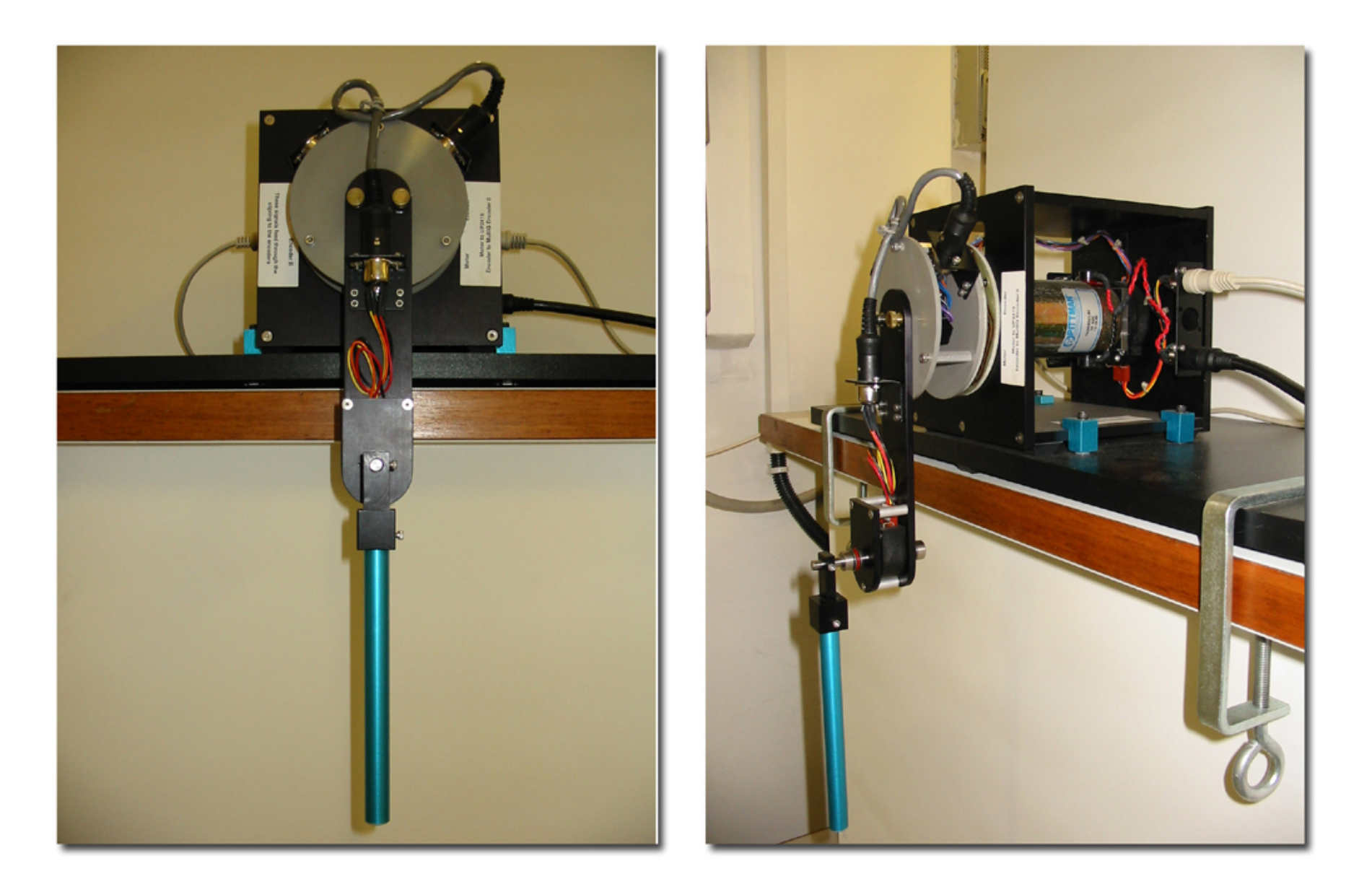

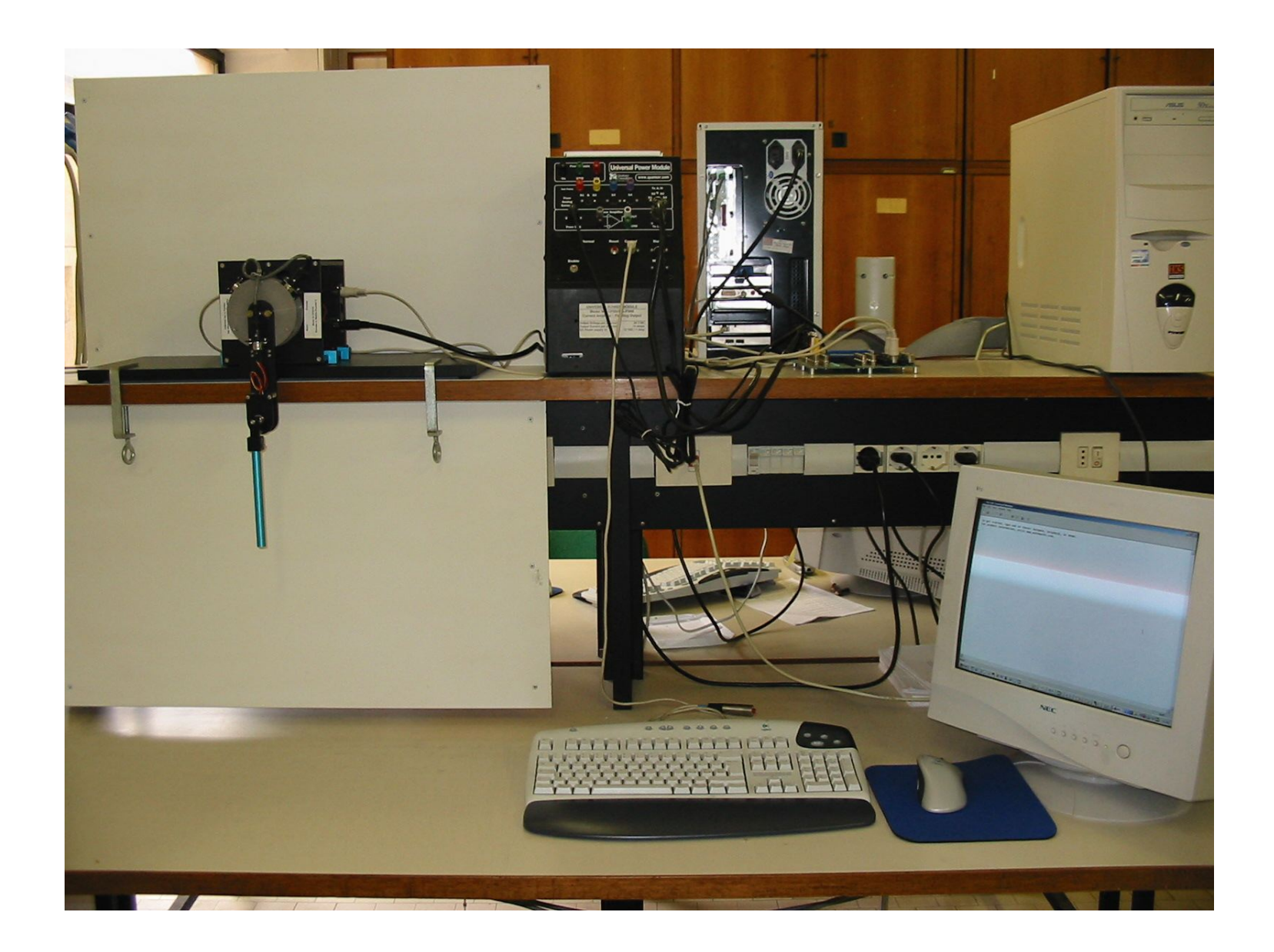

# **Componenti del sistema - 1**

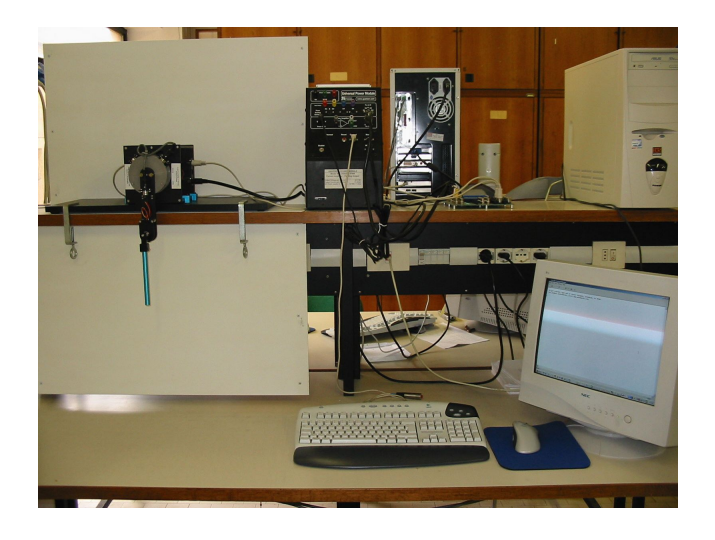

- robot: 2 gradi di libertà rotazionali, sottoattuato (motore solo sul primo giunto), in moto nel piano *xy* verticale (asse *x* verticale in basso)
- *•* sensori: due encoder ottici incrementali ai giunti (risoluzioni 1/8192 e 1/4096 su angolo giro)
- *•* attuatore: motore in c.c. a magneti permanenti pilotato in corrente da uno stadio di potenza (UPM) con onda quadra modulata in ampiezza (PWM a 40 KHz) come segnale applicato al motore

# **Componenti del sistema - 2**

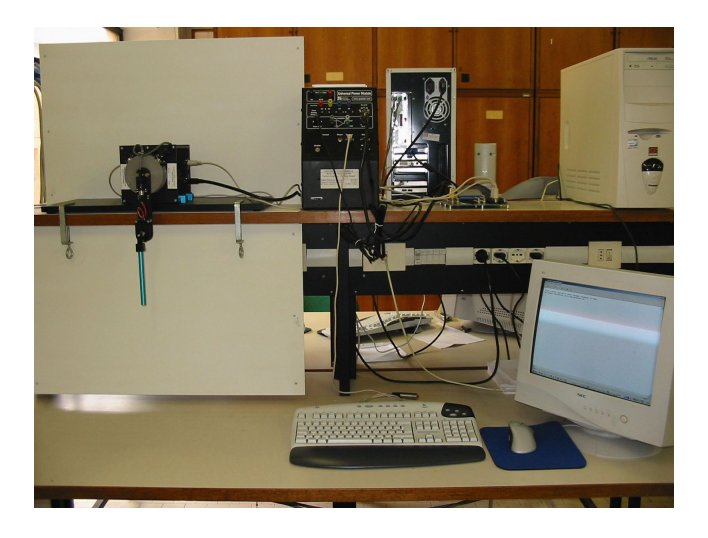

- *•* interfaccia: scheda acquisizione dati e conversione A/D e D/A (MultiQ- $PCI$ ) con filtri passa-basso  $+$  scheda con connettori per canali ingressouscita
- Setup hardware originale: Pentium III con MS Windows NT + Venturcom RTX (patch del sistema operativo per prestazione real time)
- *•* software: Matlab/Simulink (progetto/simulazione/realizzazione del sistema di controllo), Real-Time Workshop (generatore automatico di codice *C*++ da modelli Simulink), Real-Time Windows Target (motore Matlab per esecuzione real-time di modelli Simulink)

# **OBIETTIVI DEL CONTROLLO**

- *•* regolazione di posizione
	- **–** configurazioni di equilibrio libero o forzato, stabili o instabili
	- **–** particolare interesse per la stabilizzazione di equilibri instabili ad anello aperto
	- **–** manovre globali di swing-up (per avvicinarsi a certi equilibri)
	- **–** stabilizzazione locale tramite retroazione lineare dallo stato

- *•* inseguimento di traiettorie
	- **–** devono essere dinamicamente ammissibili!

# **MODELLISTICA DINAMICA**

- sistema elettro-meccanico a più gradi di libertà
- *•* equazioni di bilanciamento elettrico del motore
	- $-$  motore c.c. comandato in corrente  $i_a$  d'armatura: coppia  $\tau = k_i i_a$
	- $-$  amplificatore tensione–corrente:  $i_a = k_{\text{UPM}} v_c$ , con  $v_c$  tensione di controllo
- *•* equazioni di Eulero-Lagrange (formulazione energetica) del braccio meccanico
- *•* accoppiamento diretto motore–braccio 1 (direct-drive), senza riduttori del moto o trasmissioni
- *•* fenomeni di attrito (viscoso, statico) ai giunti (connessioni elettriche striscianti) rilevanti, ma trascurati qui in fase di analisi

### **Equazioni di Eulero-Lagrange**

*•* scelta di coordinate generalizzate che descrivono la configurazione del robot

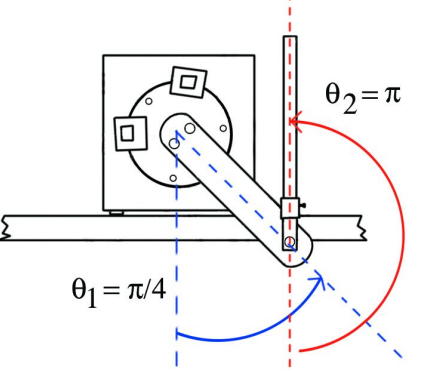

 $\theta = (\theta_1, \theta_2)$ : posizioni angolari assolute dei bracci rispetto alla verticale

• calcolo di energia cinetica  $T = T(\theta, \dot{\theta})$  ed energia potenziale (gravitazionale)  $U = U(\theta)$  dei corpi (bracci)

*•* il Lagrangiano *L* = *T − U* soddisfa le equazioni vettoriali

$$
\frac{d}{dt} \left(\frac{\partial L}{\partial \dot{\theta}}\right)^T - \left(\frac{\partial L}{\partial \theta}\right)^T = u
$$

dove  $u = (u_1, u_2)$  sono le coppie non conservative (coppia fornita dal primo motore, attrito dissipativo sui due giunti)

*•* in forma scalare

$$
\frac{d}{dt}\frac{\partial L}{\partial \dot{\theta}_i} - \frac{\partial L}{\partial \theta_i} = u_i, \qquad i = 1, 2
$$

*•* modello dinamico risultante

$$
M(\theta)\ddot{\theta} + c(\theta, \dot{\theta}) + g(\theta) = u
$$

con  $M(\theta)$  = matrice di inerzia,  $c(\theta, \dot{\theta})$  = vettore di coppie dovute alle velocità centrifughe (e di Coriolis),  $g(\theta)$  = vettore di coppie dovute alla gravità

# **Passaggi**

• energia cinetica  $T = T_1 + T_2$  dei due bracci

$$
T_1 = \frac{1}{2} m_1 (d_1 \dot{\theta}_1)^2 + \frac{1}{2} I_1 \dot{\theta}_1^2
$$
  

$$
T_2 = \frac{1}{2} m_2 v_{c2}^T v_{c2} + \frac{1}{2} I_2 \dot{\theta}_2^2 = \dots
$$

con

 $m_i$  = massa del braccio *i* 

 $d_i$  = distanza del baricentro del braccio *i* dall'asse di rotazione

 $I_i$  = momento di inerzia del braccio *i* intorno al suo baricentro

 $v_{c2}$  =  $\dot{p}_{c2}$  = velocità planare del baricentro del braccio 2

$$
\ell_1 = \text{lunghezza del braccio 1}
$$

$$
p_{c2} = \begin{bmatrix} \ell_1 c_1 + d_2 c_2 \\ \ell_1 s_1 + d_2 s_2 \end{bmatrix} \Rightarrow v_{c2} = \begin{bmatrix} -\ell_1 s_1 \dot{\theta}_1 - d_2 s_2 \dot{\theta}_2 \\ \ell_1 c_1 \dot{\theta}_1 + d_2 c_2 \dot{\theta}_2 \end{bmatrix}
$$

 $con c_i = cos \theta_i$ ,  $s_i = sin \theta_i$   $(i = 1, 2)$ , da cui

$$
T_2 = \dots = \frac{1}{2} m_2 \left[ \ell_1 \dot{\theta}_1^2 + d_2 \dot{\theta}_2^2 + 2 \ell_1 d_2 c_{2-1} \right] + \frac{1}{2} I_2 \dot{\theta}_2^2
$$
  
con  $c_{2-1} = \cos(\theta_2 - \theta_1)$ 

• energia potenziale  $U = U_1 + U_2$  dei due bracci (a meno di una costante)

$$
U_1 = -m_1 g_0 d_1 c_1
$$
  

$$
U_2 = -m_2 g_0 (\ell_1 c_1 + d_2 c_2)
$$

con  $g_0 = 9.81 \text{ m/sec}^2$ (*U<sup>i</sup>* `e legata alla quota del baricentro del braccio *i*) *•* le coppie non conservative (a destra nelle equazioni di Eulero-Lagrange) sono

$$
u = \begin{bmatrix} \tau \\ 0 \end{bmatrix} - \begin{bmatrix} F_{v1}\dot{\theta}_1 \\ F_{v2}(\dot{\theta}_2 - \dot{\theta}_1) \end{bmatrix} - \begin{bmatrix} F_{s1}\text{sign}(\dot{\theta}_1) \\ F_{s2}\text{sign}(\dot{\theta}_2 - \dot{\theta}_1) \end{bmatrix}
$$

dove  $\tau$  = coppia fornita dal motore alla base,  $F_{vi}$  = coefficiente di attrito viscoso al giunto *i*, *Fsi* = coefficiente di attrito statico al giunto  $i(i = 1, 2)$ 

**nota:** da ora in poi, attriti trascurati per semplicità

*•* dal Lagrangiano *L* = *T − U*, eseguendo le derivazioni indicate nelle equazioni di Eulero-Lagrange, si ottengono 2 equazioni differenziali (nonlineari) del 2*◦* ordine

$$
(I_1 + m_1 d_1^2 + m_2 \ell_1^2) \ddot{\theta}_1 + m_2 \ell_1 d_2 c_{2-1} \ddot{\theta}_2 - m_2 \ell_1 d_2 s_{2-1} \dot{\theta}_2^2
$$
  
+  $g_0 (m_1 d_1 + m_2 \ell_1) s_1 = \tau$   

$$
m_2 \ell_1 d_2 c_{2-1} \ddot{\theta}_1 + (I_2 + m_2 d_2^2) \ddot{\theta}_2 + m_2 \ell_1 d_2 s_{2-1} \dot{\theta}_1^2 + g_0 m_2 d_2 = 0
$$

*•* in forma compatta (matriciale) si ha

$$
\begin{bmatrix}\n\alpha_1 & \alpha_3 c_{2-1} \\
\alpha_3 c_{2-1} & \alpha_2\n\end{bmatrix}\n\begin{bmatrix}\n\ddot{\theta}_1 \\
\ddot{\theta}_2\n\end{bmatrix} + \n\begin{bmatrix}\n-\alpha_3 s_{2-1} \dot{\theta}_2^2 \\
\alpha_3 s_{2-1} \dot{\theta}_1^2\n\end{bmatrix} + \n\begin{bmatrix}\n\alpha_4 s_1 \\
\alpha_5 s_2\n\end{bmatrix} = \n\begin{bmatrix}\n\tau \\
0\n\end{bmatrix}
$$
\n
$$
M(\theta) > 0 \qquad c(\theta, \dot{\theta}) \qquad g(\theta)
$$

avendo definito i coefficienti dinamici

$$
\alpha_1 = I_1 + m_1 d_1^2 + m_2 l_1^2 > 0
$$
  
\n
$$
\alpha_2 = I_2 + m_2 d_2^2 > 0
$$
  
\n
$$
\alpha_3 = m_2 l_1 d_2 > 0 \qquad (\iff d_2 > 0)
$$
  
\n
$$
\alpha_4 = g_0(m_1 d_1 + m_2 l_1) > 0 \qquad (\iff d_1 > 0)
$$
  
\n
$$
\alpha_5 = g_0 m_2 d_2 > 0 \qquad (\iff d_2 > 0)
$$

### **LINEARIZZAZIONE E ANALISI**

• matrice di inerzia simmetrica e definita positiva  $(T = \frac{1}{2} \dot{\theta}^T M(\theta) \dot{\theta} \geq 0)$  $\alpha_1 > 0$ ,  $\alpha_2 > 0$ , det  $M(\theta) = \alpha_1 \alpha_2 - \alpha_3^2$  $\frac{2}{3}$ *c*<sub>2</sub><sup>−</sup>1 > 0 (∀θ)

**•** configurazioni di equilibrio  $\theta_e$  del sistema meccanico: si pone  $\dot{\theta} = \ddot{\theta} = 0$ 

$$
g(\theta_e) = \begin{bmatrix} \tau_e \\ 0 \end{bmatrix}
$$

**–** equilibrio libero (con *τe* = 0)

$$
g(\theta_e) = 0 \quad \iff \quad \sin \theta_{1e} = \sin \theta_{2e} = 0 \quad (4 \text{ solution})
$$

**–** equilibrio forzato (con *τ<sup>e</sup> ̸*= 0)

$$
\sin \theta_{1e} = \frac{\tau_e}{\alpha_4} \qquad \sin \theta_{2e} = 0 \qquad (\infty \text{ solution})
$$

# **Configurazione di equilibrio libero: UP-UP**

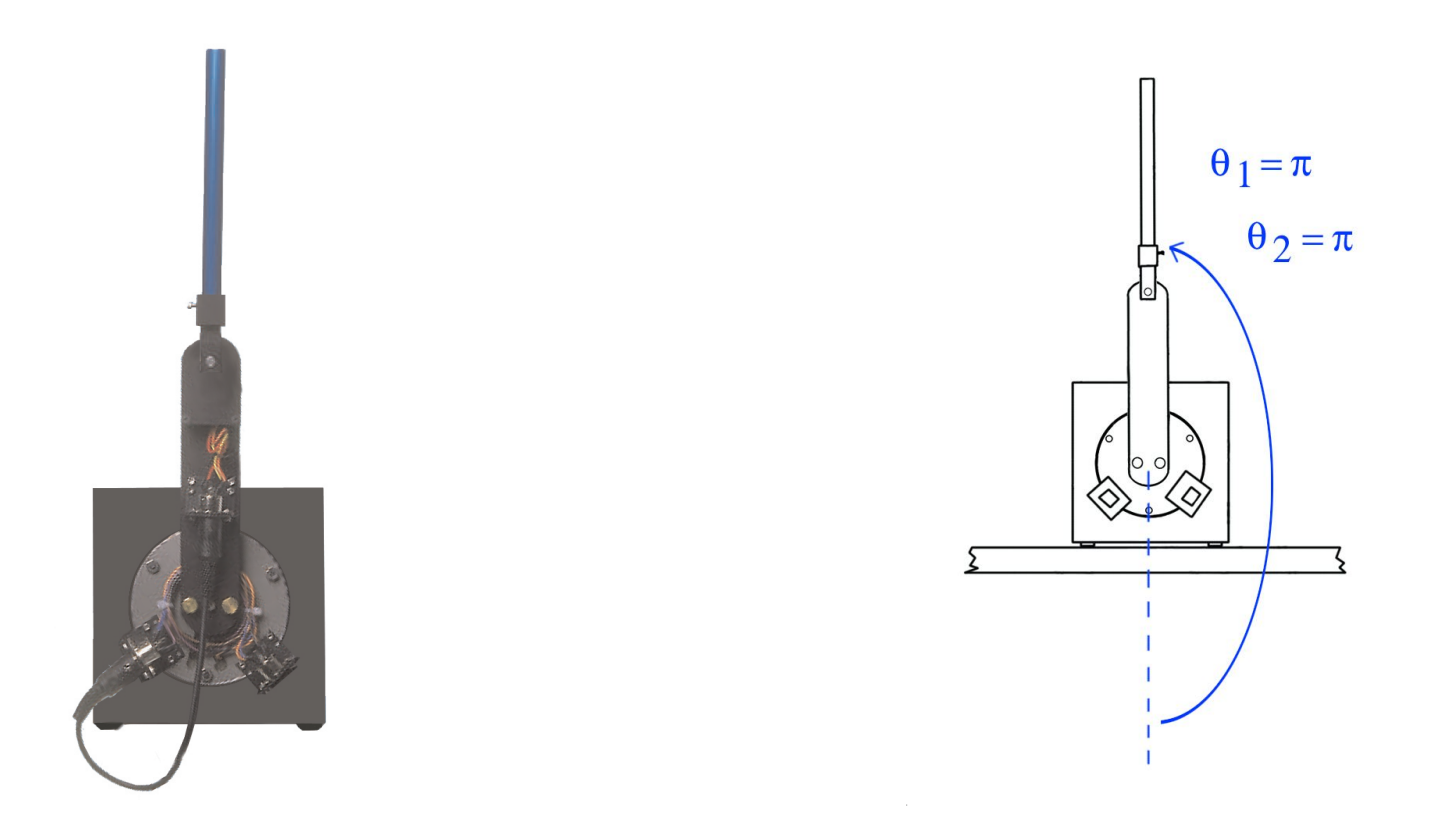

**Configurazione di equilibrio libero: DOWN-UP**

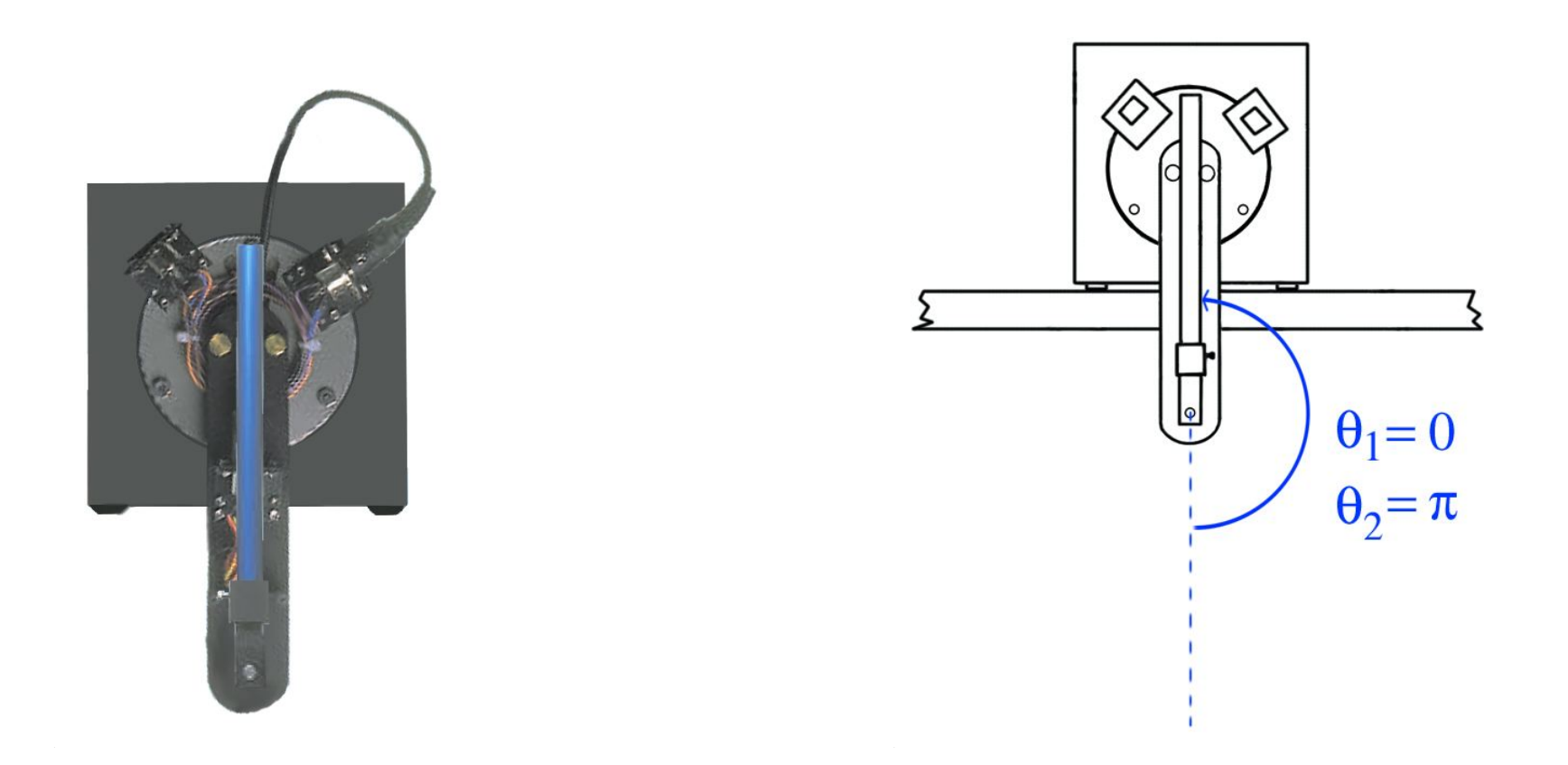

#### **Configurazione di equilibrio forzato: 45***◦* **-UP**

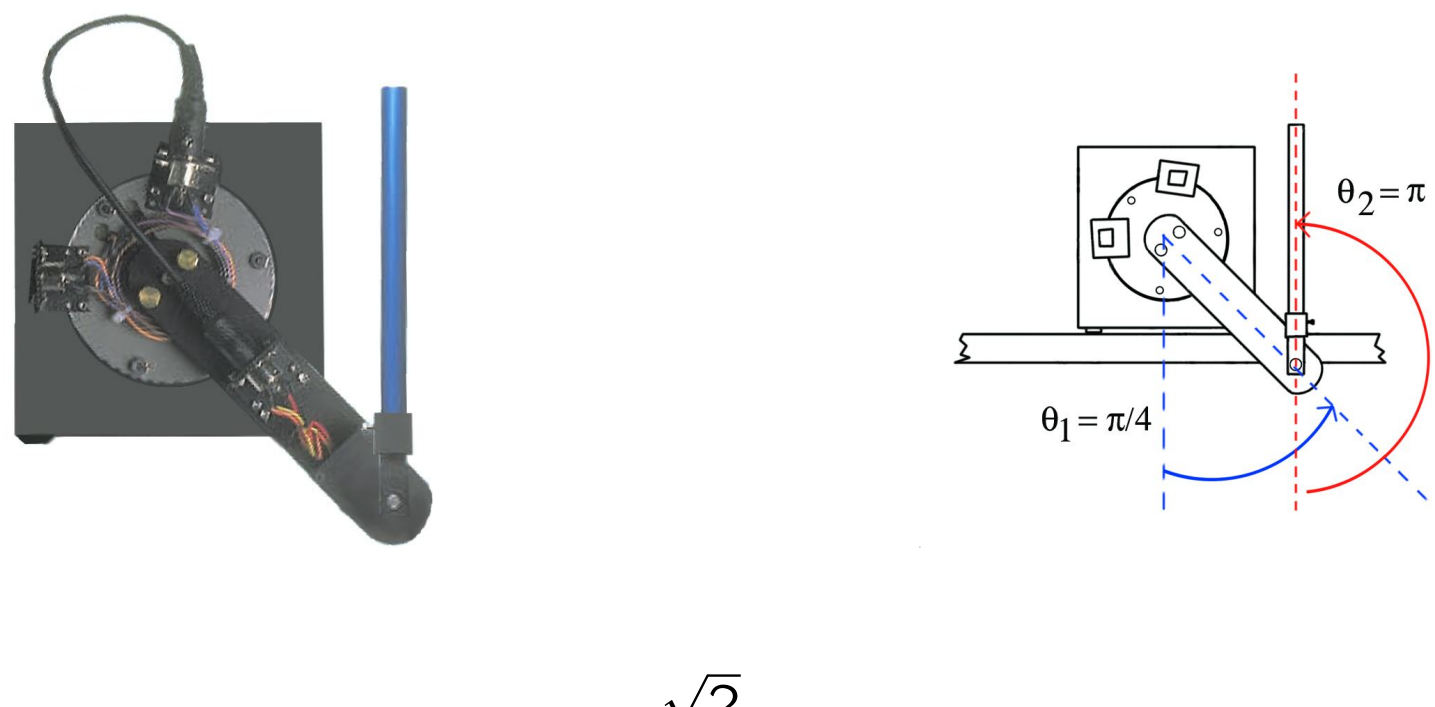

$$
\tau_e = \frac{\sqrt{2}}{2} \cdot \alpha_4 \neq 0
$$

### **Linearizzazione intorno ad un equilibrio**

#### *•* si pone

 $\theta = \theta_e + \delta \theta$   $\dot{\theta} = \dot{\theta}_e + \dot{\delta \theta} = \dot{\delta \theta}$   $\ddot{\theta} = \ddot{\theta}_e + \dot{\delta \theta} = \dot{\delta \theta}$   $\tau = \tau_e + \delta \tau$ con  $\dot{\theta}_e = \ddot{\theta}_e = 0$ , e con  $\tau_e = 0$  per equilibrio libero

e si sviluppano in serie di Taylor nelle (piccole) variazioni (δθ, δθ, δθ, δτ) tutti i termini (nonlineari) del modello dinamico

*•* eliminando i termini con prodotti di variazioni (che hanno ordine di infinitesimo superiore al primo), si ottiene

$$
M(\theta_e)\dot{\delta\theta} + G(\theta_e)\delta\theta = \begin{bmatrix} \delta\tau \\ 0 \end{bmatrix} \qquad G(\theta_e) = \frac{\partial g}{\partial \theta}\Big|_{\theta = \theta_e}
$$

con i termini centrifughi/di Coriolis mai presenti (essenzialmente perch´e quadratici nelle velocità!)

**Equazioni di stato linearizzate intorno all'equilibrio UP-UP**

• per 
$$
\theta_e = (\pi, \pi)
$$
 (e quindi  $\tau_e = 0$ ) si ha  
\n
$$
\begin{bmatrix} \alpha_1 & \alpha_3 \\ \alpha_3 & \alpha_2 \end{bmatrix} \begin{bmatrix} \dot{\delta\theta}_1 \\ \dot{\delta\theta}_2 \end{bmatrix} + \begin{bmatrix} -\alpha_4 & 0 \\ 0 & -\alpha_5 \end{bmatrix} \begin{bmatrix} \delta\theta_1 \\ \delta\theta_2 \end{bmatrix} = \begin{bmatrix} \delta\tau \\ 0 \end{bmatrix}
$$
\n
$$
M(\theta_e)
$$

*•* posto ∆ = det *M*(*θe*) = *α*1*α*<sup>2</sup> *− α* 2 <sup>3</sup> *>* 0, una conveniente scelta delle (quattro) variabili di stato e della (singola) variabile di ingresso è

$$
x = \begin{bmatrix} \delta\theta \\ \frac{1}{\Delta} M(\theta_e) \dot{\delta\theta} \end{bmatrix} \in \mathbb{R}^4 \qquad u = \frac{1}{\Delta} \delta\tau \in \mathbb{R}
$$

*•* le equazioni di stato sono nella forma usuale

$$
\dot{x} = Ax + Bu
$$

con

e

$$
A = \begin{bmatrix} 0_{2 \times 2} & M^{-1}(\theta_e) \cdot \Delta \\ -G(\theta_e) / \Delta & 0_{2 \times 2} \end{bmatrix} = \begin{bmatrix} 0 & 0 & \alpha_2 & -\alpha_3 \\ 0 & 0 & -\alpha_3 & \alpha_1 \\ \alpha_4 / \Delta & 0 & 0 & 0 \\ 0 & \alpha_5 / \Delta & 0 & 0 \end{bmatrix}
$$

$$
B = \begin{bmatrix} 0 \\ 0 \\ 1 \\ 0 \end{bmatrix}
$$

### **Autovalori della matrice** *A*

$$
\det(\lambda I - A) = \det \begin{bmatrix} \lambda & 0 & -\alpha_2 & \alpha_3 \\ 0 & \lambda & \alpha_3 & -\alpha_1 \\ -\alpha_4/\Delta & 0 & \lambda & 0 \\ 0 & -\alpha_5/\Delta & 0 & \lambda \end{bmatrix}
$$

$$
= \lambda^4 - \frac{\alpha_1 \alpha_5 + \alpha_2 \alpha_4}{\Delta} \lambda^2 + \frac{\alpha_4 \alpha_5}{\Delta}
$$

• posto  $\mu = \lambda^2$ , il polinomio caratteristico si può riscrivere come

$$
\Delta\mu^2 - (\alpha_1\alpha_5 + \alpha_2\alpha_4)\mu + \alpha_4\alpha_5 = 0
$$

ed ha **due** cambi di segno nei coefficienti *⇒* 2 radici reali *µ*<sup>1</sup> *>* 0, *µ*<sup>2</sup> *>* 0  $\Rightarrow$  2 coppie di autovalori reali opposti  $\lambda_{1,2} = \pm \sqrt{\mu_1}$ ,  $\lambda_{3,4} = \pm \sqrt{\mu_2}$ 

*•* sistema instabile intorno all'equilibrio UP-UP (ad anello aperto)

# **PROGETTO DEL CONTROLLORE**

- *•* nelle nuove coordinate, l'origine corrisponde all'equilibrio UP-UP; di conseguenza rendere asintoticamente stabile il sistema linearizzato vuol dire rendere l'equilibrio UP-UP asintoticamente stabile (localmente) per il Pendubot
- *•* raggiungibilit`a della coppia (*A, B*)

$$
P = \begin{bmatrix} B & AB & A^2B & A^3B \end{bmatrix}
$$
  
= 
$$
\begin{bmatrix} 0 & \alpha_2 & 0 & (\alpha_2^2\alpha^4 + \alpha_3^2\alpha_5)/\Delta \\ 0 & -\alpha_3 & 0 & -(\alpha_2\alpha^4 + \alpha_1\alpha_5)\alpha_3/\Delta \\ 1 & 0 & \alpha_2\alpha_4/\Delta & 0 \\ 0 & 0 & -\alpha_3\alpha_5/\Delta & 0 \end{bmatrix}
$$

• test di raggiungibilità: rango  $P = 4$  (= dim  $x$ ), infatti

$$
\det P = -\frac{(\alpha_3 \alpha_5)^2}{\Delta} \neq 0 \quad \text{ii}
$$

# **Stabilizzazione**

• essendo il sistema raggiungibile e lo stato misurabile, si può procedere per assegnazione degli autovalori mediante retroazione dallo stato

$$
u = Kx = [k_1 \quad k_2 \quad k_3 \quad k_4]x \qquad \Rightarrow \qquad \dot{x} = (A + BK)x
$$

con *K* tale che gli autovalori di *σ*(*A* + *BK*) siano tutti a parte reale negativa

*•* per calcolare la *K* che impone il polinomio caratteristico desiderato

$$
p^*(\lambda) = \lambda^4 + a_3 \lambda^3 + a_2 \lambda^2 + a_1 \lambda + a_0
$$

si può utilizzare la formula di Ackermann

$$
K=-\mu p^*(A)
$$

dove *µ* indica l'ultima riga di *P −*1

*•* numerico (in Matlab) con i dati del problema

$$
g_0 = 9.81
$$
  
\n
$$
\ell_1 = 0.1492 \qquad \ell_2 = 0.1905
$$
  
\n
$$
m_1 = 0.193 \qquad m_2 = 0.073
$$
  
\n
$$
d_1 = 0.1032 \qquad d_2 = 0.1065
$$
  
\n
$$
I_1 = \frac{1}{12} m_1 \ell_1^2 \qquad I_2 = \frac{1}{12} m_2 \ell_2^2
$$

da cui si ha

 $\alpha_1 = 0.0040$  $\alpha_2 = 0.0010$  $\alpha_3 = 0.0012$  $\alpha_4 = 0.3893$  $\alpha_5 = 0.0763$  con le matrici di stato e ingresso

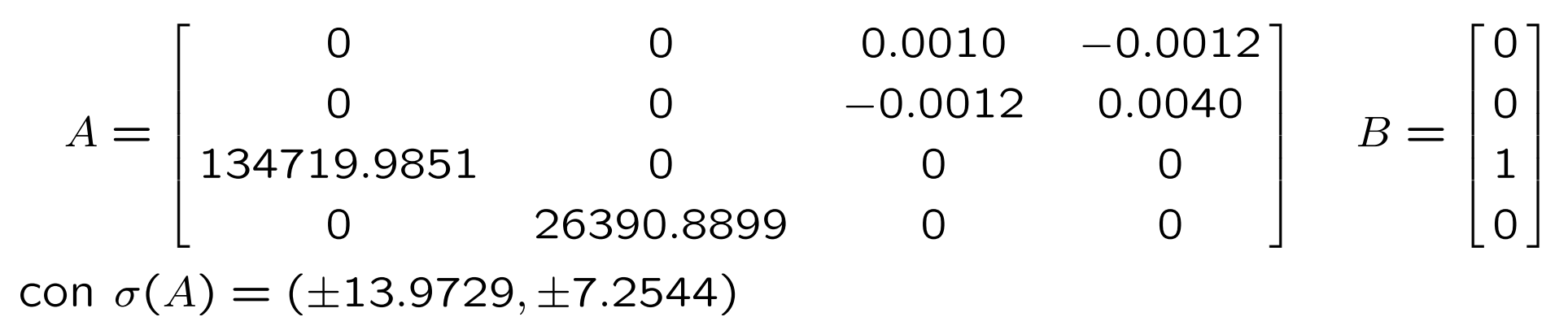

utilizzando le istruzioni Matlab

p = [*−*1 *−* 2 *−* 3 *−* 4]; (insieme degli autovalori desiderati)  $K = -\text{acker}(A, B, p);$ sigma =  $eig(A + B * K);$ 

si ottiene

*K* = 10<sup>5</sup> ∗ [−1*.*3441 1*.2234* −0*.0001* 0*.0004*] *σ*(*A* + *BK*) = (*−*1*.*000*, −*1*.*999*, −*3*.*000*, −*4*.*000) (arrotondamenti)

### **Simulazione sistema linearizzato**

• a partire da condizioni iniziali non nulle  $(\theta_2 = 155^{\circ})$  si ottiene

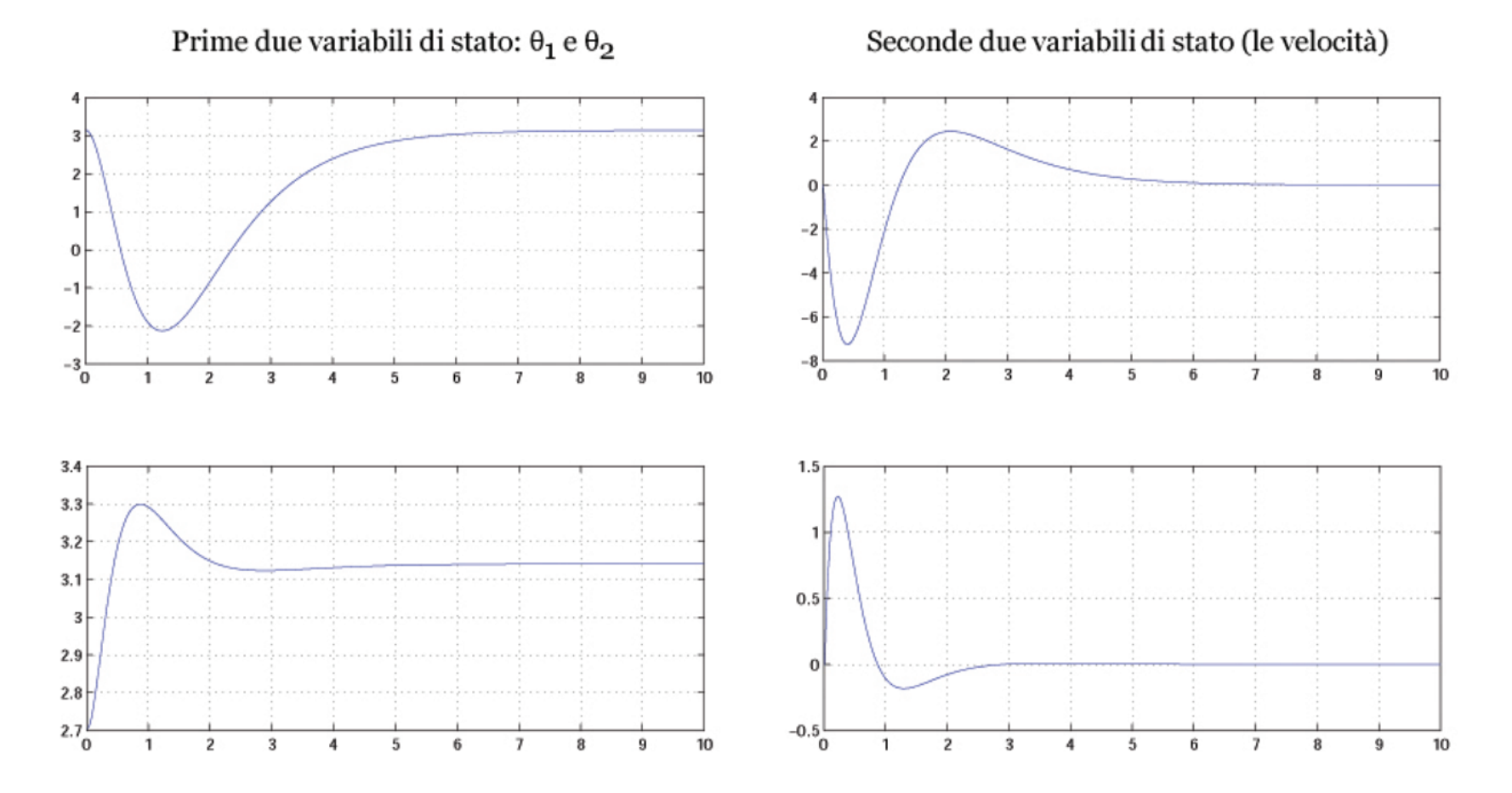

• non è detto che lo stesso comportamento valga per il sistema meccanico originario (non lineare): dipende dal dominio di attrazione!

*•* in alternativa al progetto precedente, si osservi che due degli autovalori del sistema sono già stabili:

$$
\sigma(A) = (\pm 13.9729, \pm 7.2544)
$$

`e quindi possibile stabilizzare il sistema "ribaltando" gli autovalori instabili e lasciando inalterati quelli stabili

$$
p = [-13.9729 - 7.2544 - 13.9729 - 7.2544];
$$

si ottiene

$$
K = -\text{acker}(A, B, p);
$$
  
\n
$$
\Rightarrow K = 10^5 * [0.000000603 \quad 8.1121 \quad -0.0004 \quad 0.0028]
$$

in questo modo si ottimizza il controllo dal punto di vista dello sforzo del controllore (coppia più bassa) e si riducono le sovraelongazioni in uscita

### **Simulazione sistema linearizzato: ribaltamento autovalori instabili**

• a partire da condizioni iniziali non nulle  $(\theta_2 = 155^{\circ})$  si ottiene

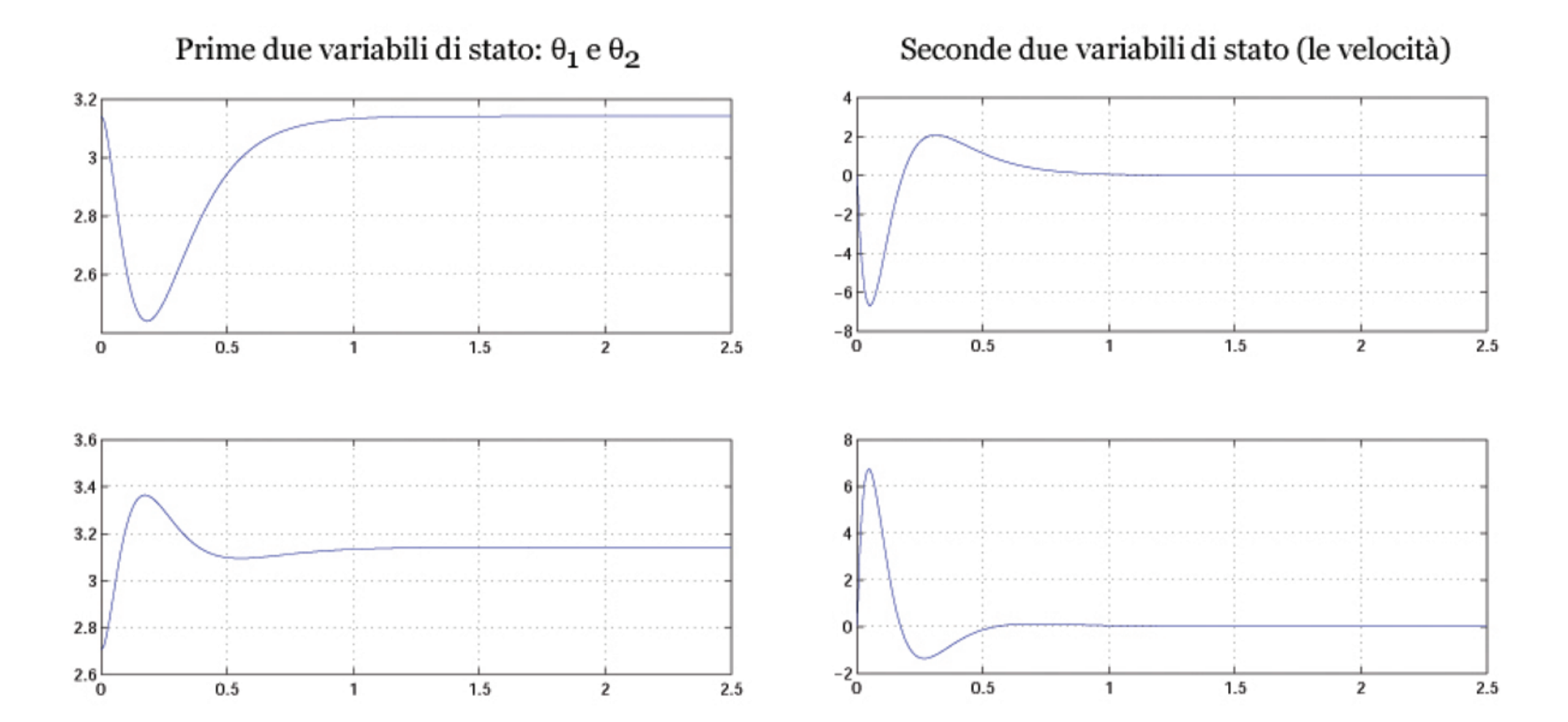

# **Confronto tra le coppie prodotte dai due controllori a parit`a di condizioni iniziali**

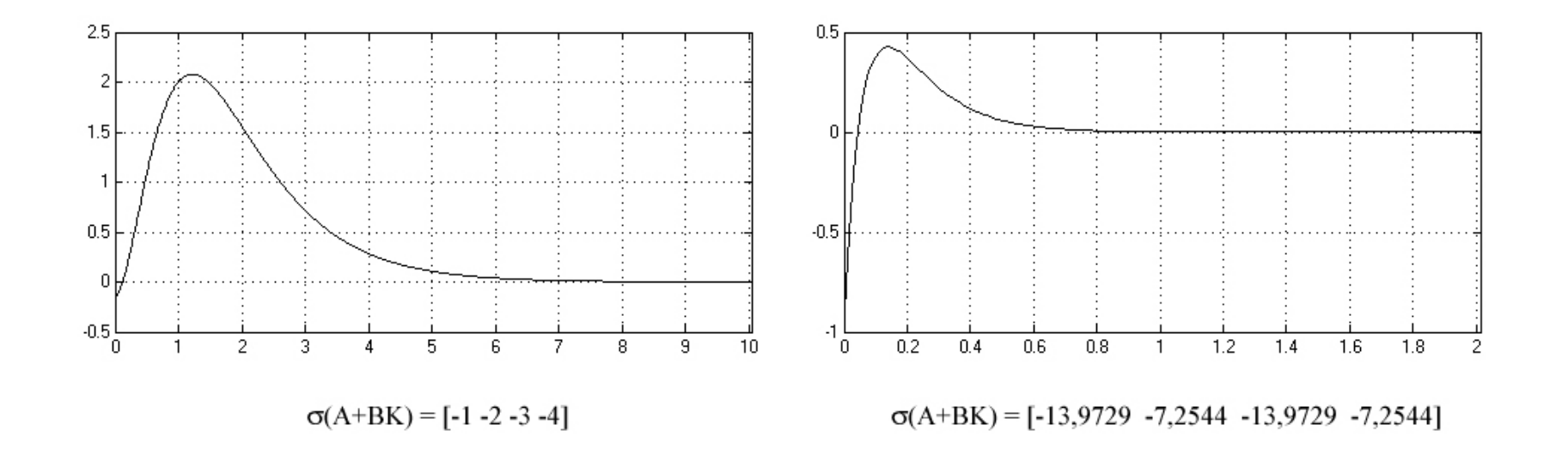

nel primo caso la coppia prodotta raggiunge un picco più elevato, ed interessa un intervallo di tempo più lungo

## Simulazione sistema linearizzato: ribaltamento aut

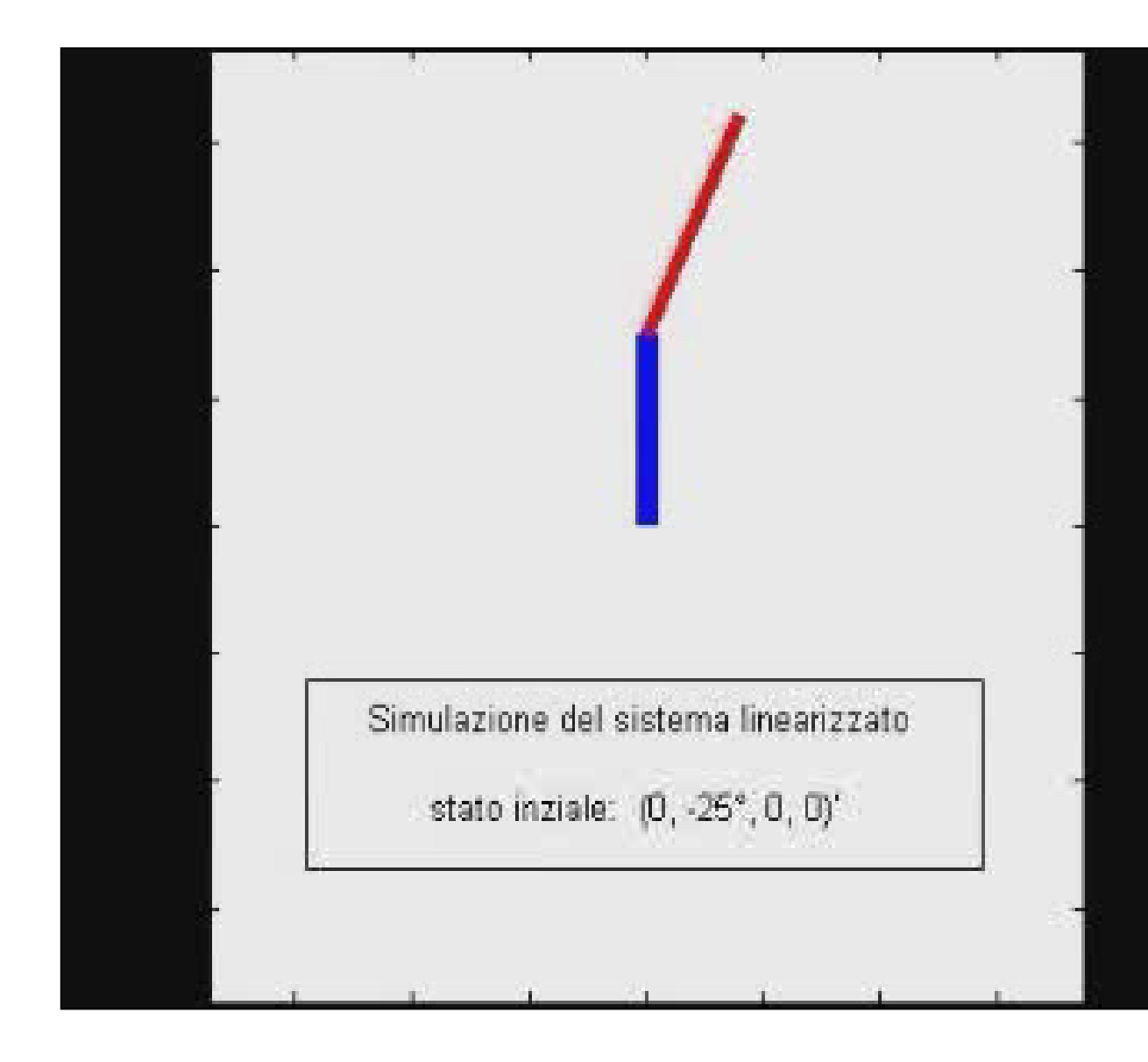

# Simulazione sistema NON lineare: ribaltamento auto

a partire da condizioni iniziali appartenenti al bacino di at

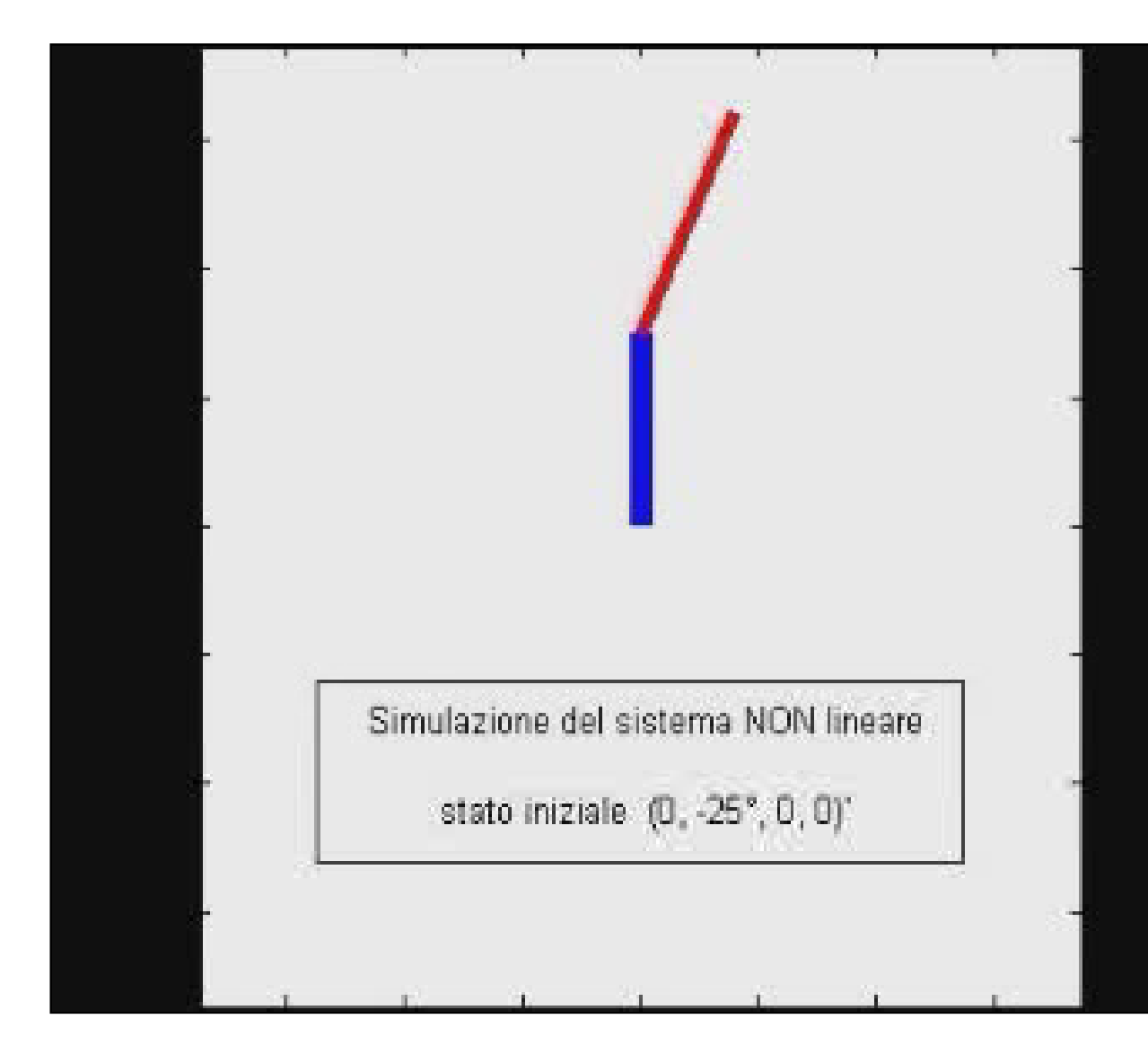

# Simulazione sistema NON lineare: ribaltamento auto

a partire da condizioni iniziali lontane dal punto di equili partenenti al bacino di attrazione)

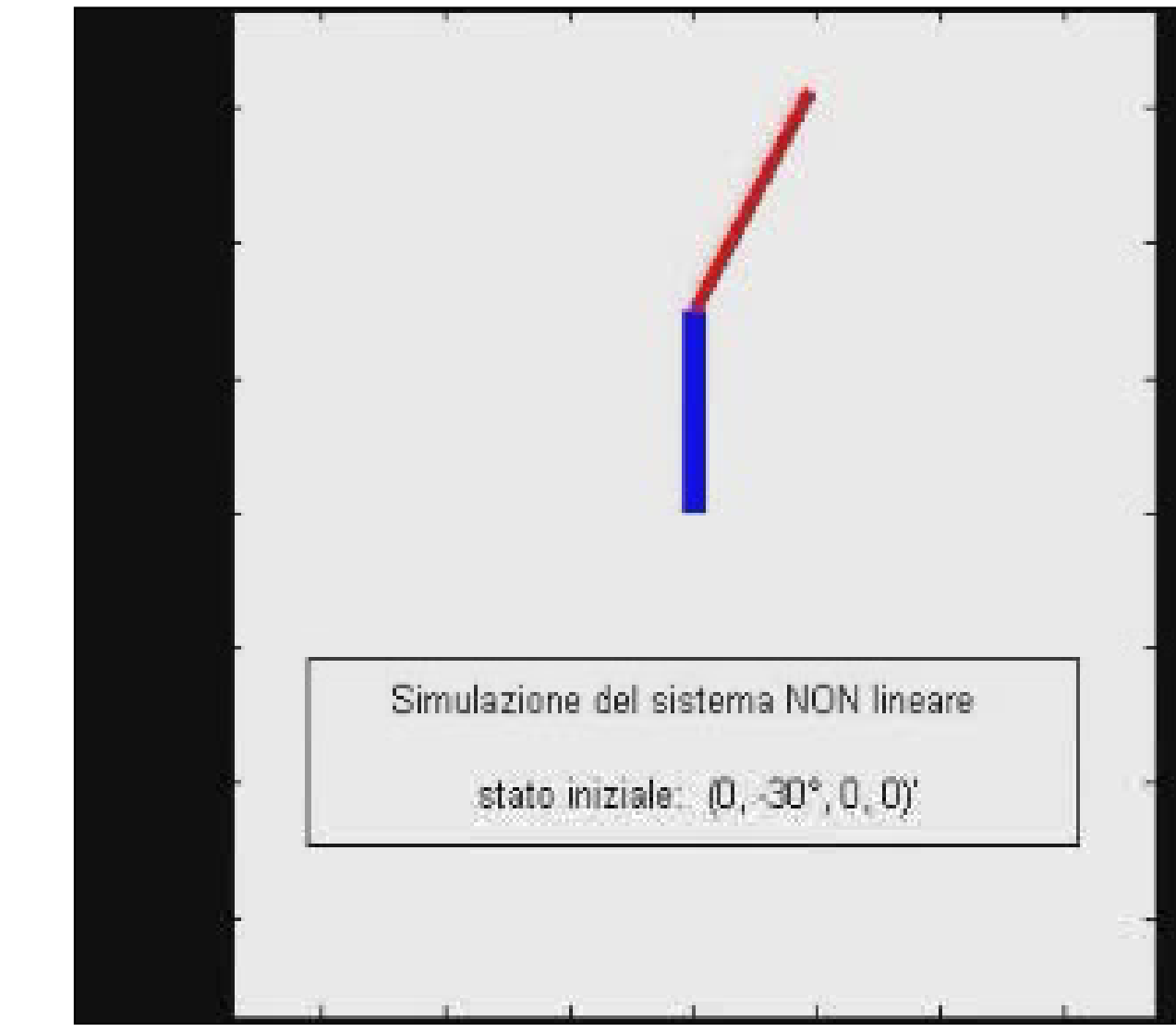

# **Manovra di swing-up**

- lo swing-up (cio il trasferimento da DOWN-DOWN a UP-UP) è risolto con una tecnica ibrida:
	- **–** si fa oscillare il primo braccio, fornendo energia sufficiente a far s`ı che anche il secondo entri in oscillazione ampia
	- **–** quando entrambi i bracci entrano in un dominio di attrazione per il controllore lineare, si commuta sulla stabilizzazione locale
	- **–** per il Pendubot, il dominio `e circa [*−*15*◦ ,* +15*◦* ] di errore in posizione (rispetto a  $\theta_e$ ) e di [−4, +4] rad/s in velocità (rispetto a  $\dot{\theta}_e = 0$ ); il dominio di attrazione dipende da *θe* e dalla matrice *K* dei guadagni del controllore
	- **–** capacit`a di contrastare piccoli disturbi non persistenti (reiezione dei disturbi)

# **Esperimento di swing-up**

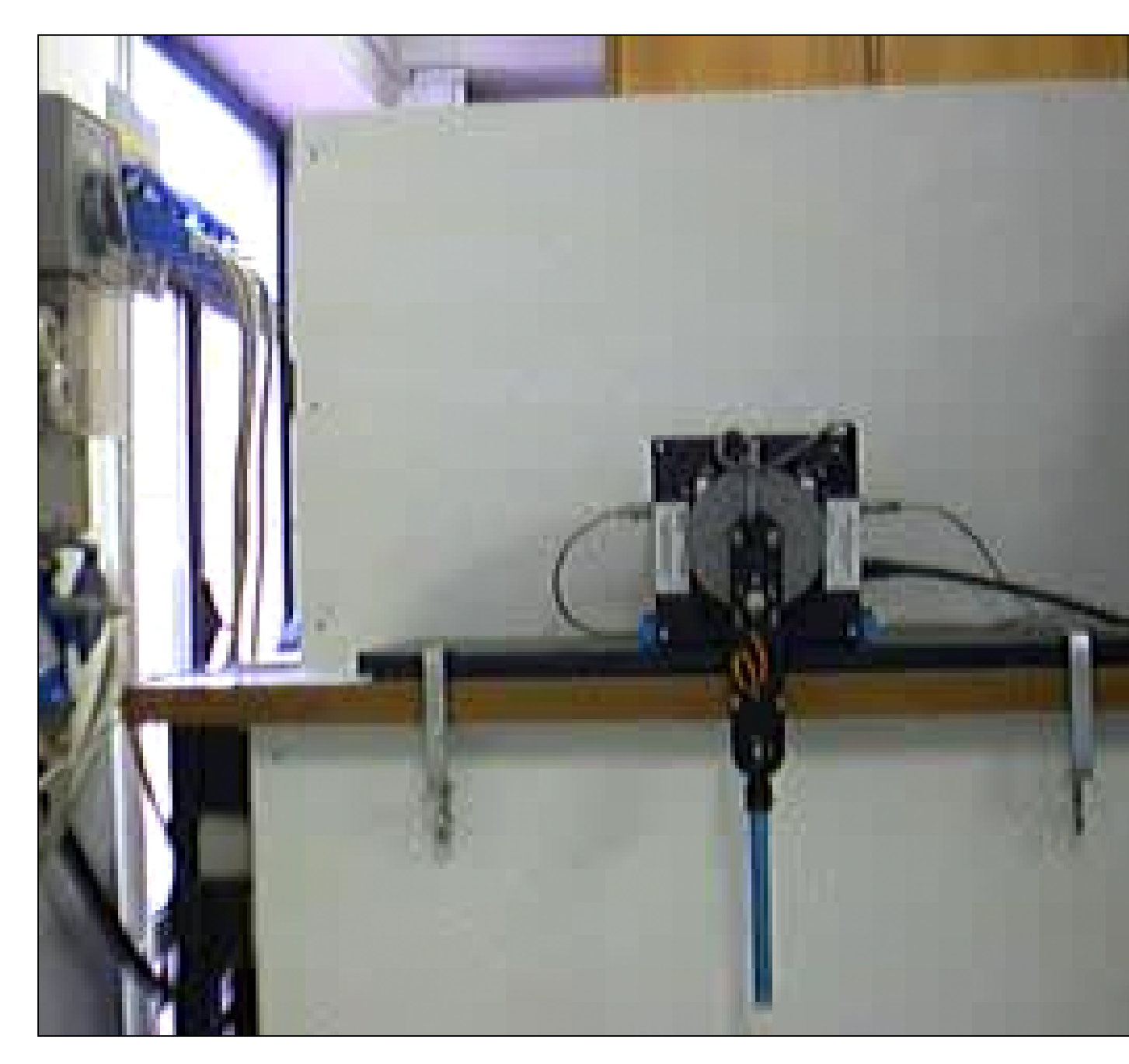

# **COMMENTI CONCLUSIVI**

- *•* aspetti da considerare in pratica:
	- **–** attrito ai giunti (quello viscoso `e un fenomeno lineare, quello statico è una nonlinearità 'hard')
	- $-$  inerzia del motore (si aggiunge  $I_m$  ad  $\alpha_1$ )
	- **–** indisponibilit`a della misura di velocit`a (differenziazione numerica filtrata delle misure degli encoder)
	- **–** discretizzazione e quantizzazione delle grandezze
	- **–** saturazione dell'attuatore (coppia di picco e di regime)
	- **–** perturbazioni sul valore dei parametri